# VOVSOFT - URL Extractor Crack Activator PC/Windows

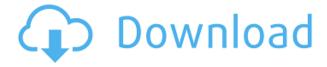

#### **VOVSOFT - URL Extractor [2022-Latest]**

Get all URLs that are available on a target file, on a folder, inside a zip archive, on a website or into any other type of file. The program supports multiple operations, including: Query and select entire or partial files; Query and select entire or partial folders; Query and select entire or partial files and folders; Select files and/or folders that include URLs; List all URLs present in a selected file, a selected folder, a selected website or in any other file on the target computer; List URLs present in a selected file and/or folder; List all URLs that are present in a ZIP archive; List all URLs available on a selected website; List URLs present in a selected email address; List URLs in a selected text file. VOVSOFT - URL Extractor is a professional tool for extracting URLs from any type of files, folders or websites on your computer. It features a clean interface, two operation modes and tons of filters that allow you to quickly analyze and select the files and URLs you want. VOVSOFT - URL Extractor supports numerous file masks, regular expressions and more, so you can easily locate, select and capture links from any type of files and folders. The program allows you to select files and folders, upload them, and save the results. VOVSOFT - URL Extractor provides an interface that allows you to use regular expressions and multiple filters to find and locate URLs within files, on websites, inside zip archives, inside email messages and more. The program is a cross-platform solution that supports Windows, Mac OS and Linux operating systems. VOVSOFT - URL Extractor is a professional tool for extracting URLs from any type of files, folders or websites on your computer. It features a clean interface, two operation modes and tons of filters that allow you to guickly analyze and select the files and URLs you want. VOVSOFT - URL Extractor supports numerous file masks, regular expressions and more, so you can easily locate, select and capture links from any type of files and folders. The program allows you to select files and folders, upload them, and save the results. VOVSOFT - URL Extractor provides an interface that allows you to use regular expressions and multiple filters to find and locate URLs within files, on websites, inside zip archives, inside email messages and more. VOVSOFT -

## VOVSOFT - URL Extractor Download [Win/Mac] [April-2022]

| 1: Open your log file2: Click on START3: Enter the following: Source path = Select a file (e.g. C:\TestFolder\Log.txt)4: Click OK5: Click on START6: Select the following: Destination = Select the name of the new log file (e.g. C:\TestFolder\NewLog.txt)7: Click on START8: Enter the following: KEYMACRO Description: 1: Open your log file2: Click on START3: Enter the following: Source path = Select a file (e.g. C:\TestFolder\Log.txt)4: Click OK5: Click on START6: Select the following: IMPORTANT: You will need to add the following text to the end of the command: (or you can make this part of the log entry in the v1.6.0 or later version if you like) " |
|----------------------------------------------------------------------------------------------------|
| " " Note: Selecting "Name -" below to define                                                                                                    |
| the log file name instead of the existing log file name will replace existing file with the new one. "' This will overwrite the existing log file without asking for your permission!"                                                                                                    |
| " Then enter the log name as                                                                                                    |
| "INFO" like this KEYMACRO Description: 1: Open your log file2: Click on START3: Enter the following: Source path = Select a file (e.g. C:\TestFolder\Log.txt)4: Click OK5: Click on START6: Select the following: IMPORTANT: You will need to add the following text to the end of the command: (or you can make this part of the log entry in the v1.6.0 or later version if you like) "" " Note:                                                                                                    |
| Selecting "Name -" below to define the log file name instead of the existing log file name will replace existing file with the new one. " " This will overwrite the existing log file without asking for your permission!"                                                                                                    |
| " Then enter the log name as "ERROR" like this KEYMACRO Description: 1: Open your log file2: Click on START3: Enter the following: Source path = Select a file (e.g. C:\TestFolder\Log.txt)4: Click 2edc1e01e8                                                                                                    |

#### VOVSOFT - URL Extractor Crack+ License Code & Keygen

Find links in your web sites? Download them and explore them using a URL Reader? VOVSOFT -URL Extractor is an advanced, easy-to-use and very flexible solution to get URLs from your files. It extracts URLs from all kinds of files including pictures, audio files, documents, ZIP archives and archives, code, scripts, HTML, PHP, ASP, PERL, JavaScript and RUBY files, etc. Data extraction is available for all popular Web browsers (Internet Explorer, Firefox, Opera, Chrome, etc.) VOVSOFT -URL Extractor works on all Windows platforms and Mac OS X. You don't need to install the software on your PC. With this powerful software, you can: - Extract URLs from files: you can search for URLs in your images, databases, code, scripts, audio, video, spreadsheets, word documents, presentations, archives, etc. - Extract URLs from websites: you can extract from pages or from the whole website -Collect emails: you can collect from all emails in your Inbox - Get URLs from chat messages: you can get URLs from your messages in Yahoo, MSN, AOL, ICQ, etc. - Get URLs from RSS Feeds: you can get URLs from RSS feeds like AOL, Google, Yahoo, Live, etc. - Generate QR Codes for images: You can scan images and get URLs to generate QR codes - Create QR Codes: You can create QR Codes and use it with your phone to get to a URL - Get Websites: You can visit websites through the URLs found in your target file - Create Shortcuts: You can create shortcuts that will open URLs you find in your files - Build a list of URLs: You can save the URLs extracted from your files to a text file - View and Extract Web Statistics: You can view the results of your extracted URLs in a text file - Extract Emails: You can view your emails with the addresses extracted from your files - View Web Statistics: You can view the results of your extracted URLs in a text file - Export URLs to the clipboard: You can export the URLs found in your files to the clipboard - Automate: You can automate the tasks described above - And more... You can use VOVSOFT - URL Extractor as a standalone application. You can use it to extract URLs from your emails and chat messages, collect e-mails, text messages, photos from your

https://tealfeed.com/shooter-movie-hindi-download-hot-brgv3

https://tealfeed.com/hd-online-player-download-mr-mrs-ikhis

https://joyme.io/tiduocurha

https://tealfeed.com/masadmin-profesional-completo-con-crack-better-w1bmh

https://techplanet.today/post/chiaraefrancescofilmcompletodownload-full

https://jemi.so/ricochet-xtreme-activation-code-20

https://techplanet.today/post/reason-6-license-number-registration-coderar-hot

https://jemi.so/rumba-3-discografia-descargar-torrent-hit-link

 $\underline{https://techplanet.today/post/icecream-screen-recorder-pro-564-crack-serial-code-download-link}$ 

https://techplanet.today/post/hd-online-player-defiance-season-2-1080p-torrentgolke-work

#### What's New In VOVSOFT - URL Extractor?

VOVSOFT - URL Extractor is an application that lets you perform fast and easy automated link harvesting from within any local or network folder. Key features: Search: Search files and folders

and look for URLs that include specific web addresses. Builds up a list of URLs: The application does not stop until it finds URLs that you specify. File masks: Add regular expressions to files and folders to filter out the URLs automatically. Export to text file: Export lists of files and URLs to a text file. Support for FTP servers: Import and export URLs from remote FTP servers. Unblock slow ports with this universal scanner software. Unblock Slow Ports is a software designed to detect and block slow ports on your computer and, at the same time, enhance your Internet connection by hiding unnecessary or unnecessary ports. Run Unblock Slow Ports on any Windows computer to enhance network performance and bandwidth. To use, simply download the latest version of Unblock Slow Ports, add the desired IP address to the database and click Start. Your router and computer ports are immediately locked and are blocked from the Internet until you launch the program again. From the author of popular PC-Magazine apps: The app publishes your online photo albums and displays them on a large screen. Now you can even display 2 photo galleries at the same time, for more fun. Features - Display the photos from the user account on a large screen (5.5 inches). - Save your favorite photos for free. - Display the photos that you have uploaded from your PC. - Add your favorite photos to the albums. - Edit the cover photo of your album. - Create the album by providing a title and message. - Display photos in a slideshow. - New: Sharing your photo albums on Facebook and Twitter. - Select the contact for displaying the photos in your friends' albums. - Select the contact for displaying the photos in the web interface. - New: Desktop notifications of your new friend requests or comments. - Facebook photo album support - Twitter photo album support -Display the photos in your albums on your iPhone. - Edit the cover photo of your album. - Create a new photo album from your iPhone. - Display the photos that you have uploaded from your iPhone. -Upload photos from your iPhone. - Scan your iPhone contacts for displaying the photos in your albums. - Select the contact for displaying the photos in your friends' albums. - Create an album for sharing on Facebook and Twitter. - Display the photos in your album on your iPhone. - Edit the cover photo of your album. - Create a new photo album from your iPhone. - Display the photos in your albums on your Android. - Edit the cover photo of your album. - Create a new photo album from your Android. - Display the photos in your

### **System Requirements:**

Minimum: OS: Windows 7 64-bit, Windows 8 64-bit, Windows 8.1 64-bit, Windows 10 64-bit. Windows 7 32-bit, Windows 8 32-bit, Windows 8.1 32-bit, Windows 10 32-bit. Processor: Intel Core i5-4460 / AMD FX-8320 Memory: 8 GB RAM Storage: 2 GB free space Video: NVIDIA GTX 660 or AMD Radeon HD 7870 Sound: DirectX 11 compatible sound card Direct

 $\frac{https://weycup.org/wp-content/uploads/2022/12/Advanced\_Registry\_Doctor\_Pro.pdf}{https://mohacsihasznos.hu/advert/hanjian-file-bomb-crack-with-serial-key-for-pc/}$ 

https://disfrutaveracruz.mx/en/?p=10955

https://protectiononthehomefront.com/wp-content/uploads/2022/12/ZalmanViewer.pdf

https://travestismadrid.top/windows-desktop-auto-dialer-4-1-103-2022-latest/

https://ergometri.com/wp-content/uploads/2022/12/Surface-of-Revolution.pdf

https://swisshtechnologies.com/wp-content/uploads/2022/12/hardara.pdf

http://www.lagradinita.ro/?p=18916

https://thirdwavegames.com/casir-crack-win-mac-updated/

 $\underline{https://www.divinejoyyoga.com/2022/12/12/opoosoft-pdf-decrypt-command-line-patch-with-serial-key-download-pc-windows/}$